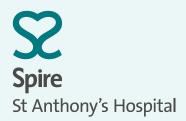

## Diagnostic imaging request form

N.B. This form is a legal document. Please ensure at least three unique patient identifiers have been provided.

| Patient details                                                                                                    |                                                  |  |
|----------------------------------------------------------------------------------------------------|--------------------------------------------------|--|
| Patient name                                                                                                    | Date of birth                                    |  |
| Patient hospital number                                                                                                    | Referrer name (printed)                          |  |
| Patient address                                                                                                    |                                                  |  |
|                                                                                                    |                                                  |  |
|                                                                                                    |                                                  |  |
| Practice name/hospital name/ward:                                                                                                    |                                                  |  |
|                                                                                                    |                                                  |  |
| Telephone/mobile number:                                                                                                    | Specific radiologist request:                    |  |
| -                                                                                                    | specific radiologist request.                    |  |
| Examination(s) requested:                                                                                                    |                                                  |  |
| Clinical indication/reason for request:                                                                                                    |                                                  |  |
|                                                                                                    |                                                  |  |
|                                                                                                    |                                                  |  |
|                                                                                                    |                                                  |  |
|                                                                                                    |                                                  |  |
| Referrer's signature:                                                                                                    | Date:                                            |  |
|                                                                                                    |                                                  |  |
| Referrer's declaration                                                                                                    | For internal use by the Imaging Department only: |  |
| N.B. This form is a legal document.                                                                                                    | Full name                                        |  |
| <ul> <li>The correct patient details/identifiers have been provided</li> </ul>                                                                                                    | Date of birth                                    |  |
| <ul> <li>I have given sufficient clinical information for the request<br/>to be justified according to the Ionising Radiation (Medical<br/>Exposure) Regulations (2017)</li> </ul>            | Address                                          |  |
|                                                                                                    | Body part and side                               |  |
| Examinations CANNOT be performed without sufficient relevant clinical information and a valid referrer's signature, in line with the lonising Radiation (Medical Exposure) Regulations (2017) | Previous imaging                                 |  |
|                                                                                                    | Correct modality                                 |  |

Radiographer signature:

Ionising Radiation (Medical Exposure) Regulations (2017).

| Pregnancy status:                                                | Insurance company   | Appointment details |
|------------------------------------------------------------------|---------------------|---------------------|
| I confirm to the best of my knowledge that<br>I am not pregnant: | Policy number:      | Entered on SAP [ ]  |
| Patient signature:                                               |                     | Date                |
|                                                                  | Authorisation code: |                     |
| Date:                                                            |                     | Time                |

Forms can be sent by email to spirestanthonysdiagnosticimaging@spirehealthcare.com, posted to Spire St Anthony's Hospital, 801 London Road, Cheam, Sutton, SM3 9DW or a referral can be submitted online at Spire Connect via https://spireconnect.spirehealthcare.com. Please call 020 8335 4546 if you have any queries.